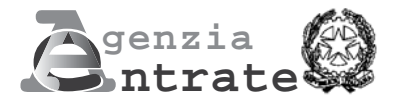

## **COMUNICAZIONE PER LA FRUIZIONE DEL CREDITO D'IMPOSTA PER GLI INVESTIMENTI NEL MEZZOGIORNO**

**(Art. 1, commi da 98 a 108, della legge 28 dicembre 2015, n. 208; art. 7- quater del decreto-legge 29 dicembre 2016, n. 243, convertito, con modificazioni, dalla legge 27 febbraio 2017, n.18)**

## **ISTRUZIONI PER LA COMPILAZIONE**

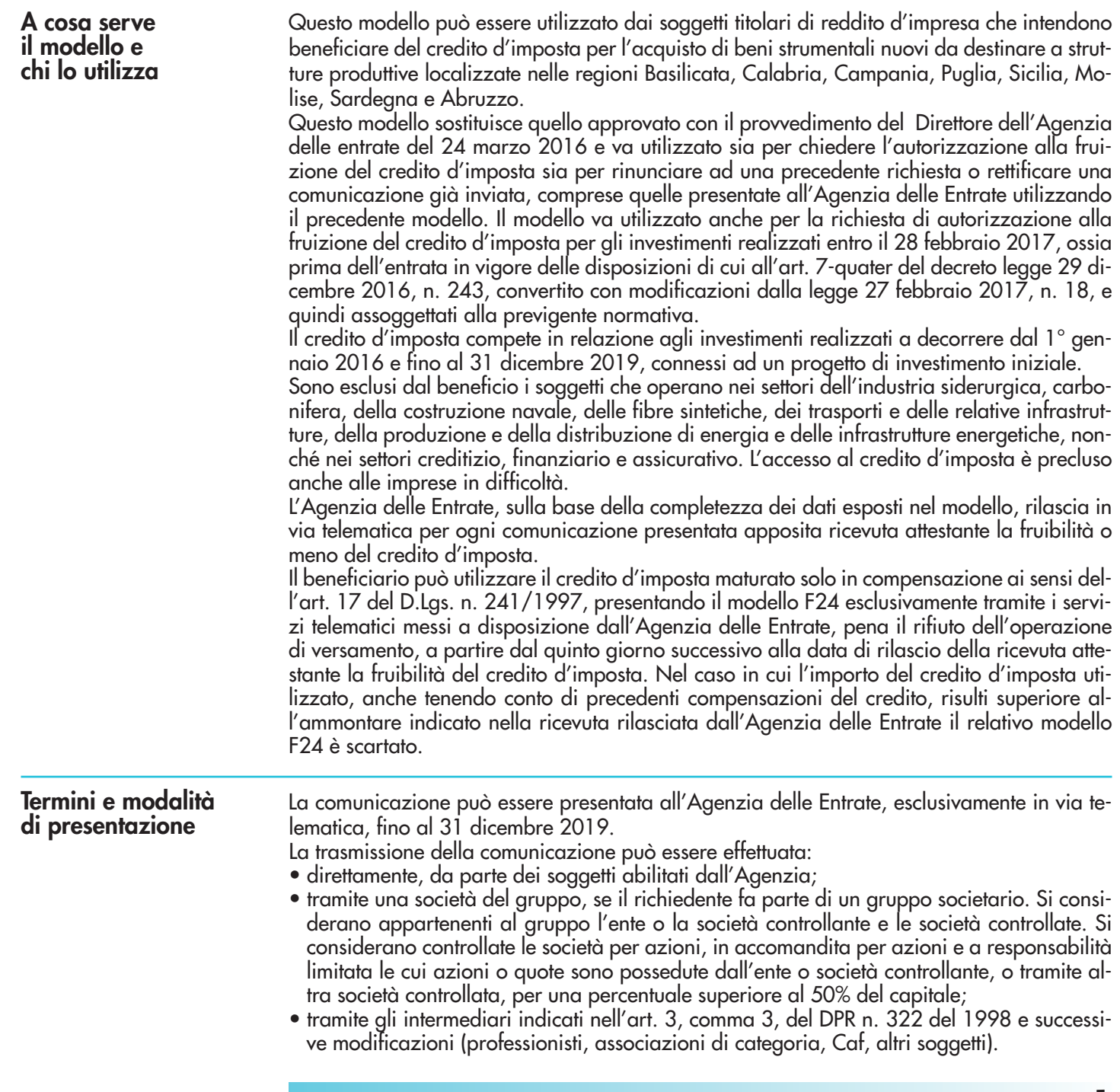

**1**

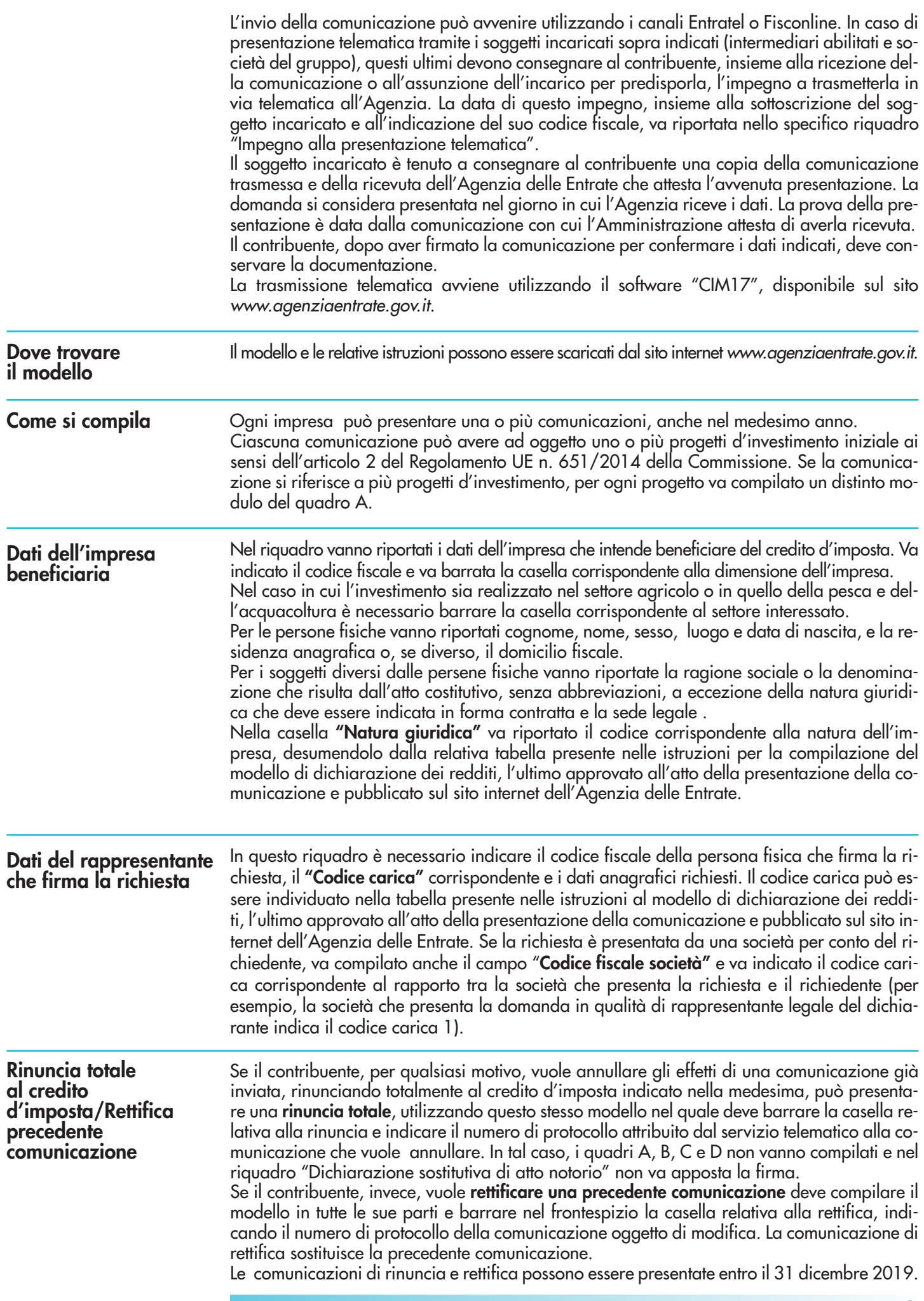

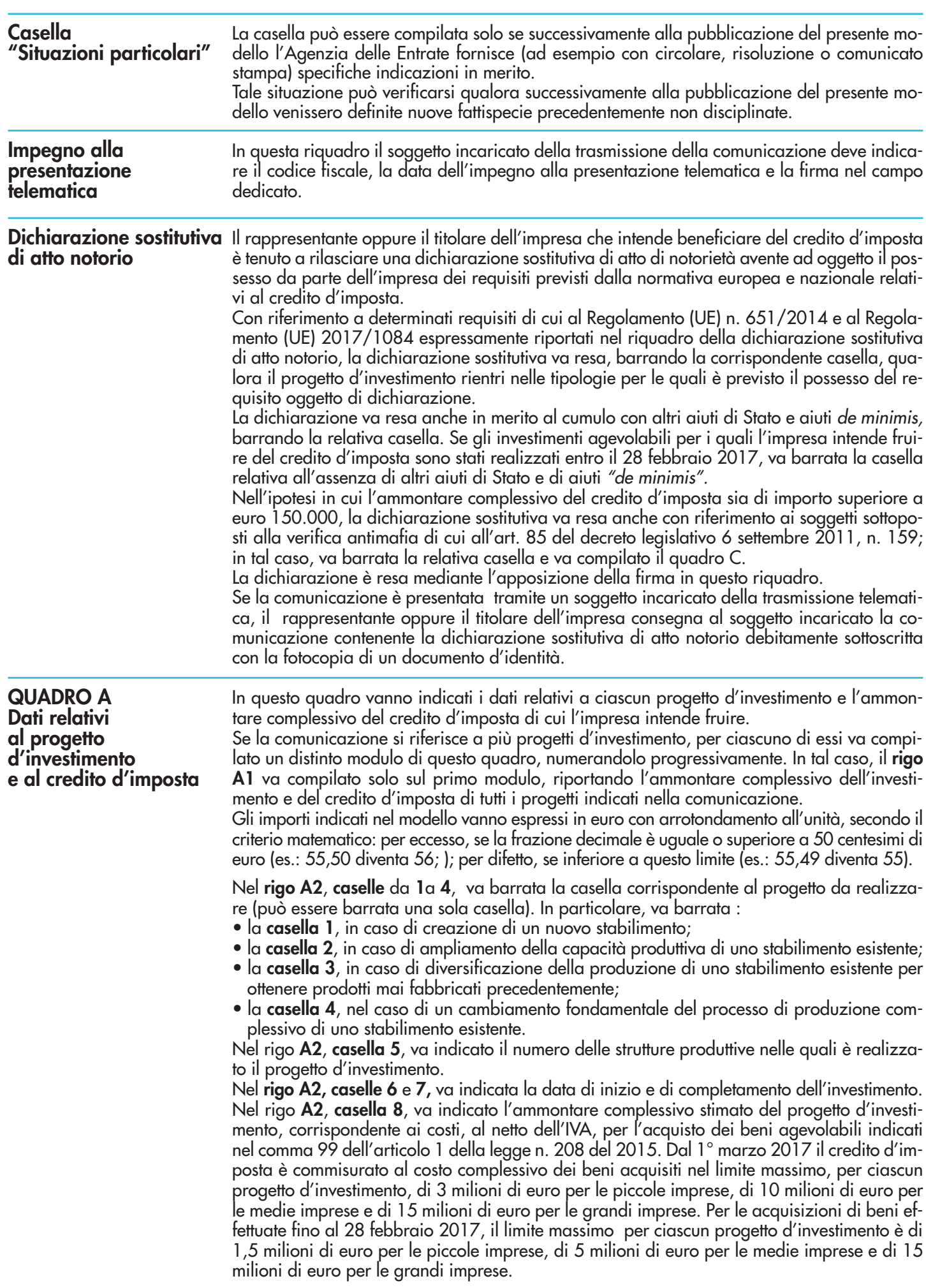

Nel rigo **A2**, **casella 9**, va indicato l'ammontare complessivo stimato del progetto d'investimento, al netto degli ammortamenti relativi alle medesime categorie dei beni d'investimento, ad esclusione degli ammortamenti dei beni che formano oggetto dell'investimento agevolato. La casella va compilata per gli investimenti realizzati entro il 28 febbraio 2017, ossia prima dell'entrata in vigore delle disposizioni di cui all'art. 7-quater del decreto legge 29 dicembre 2016, n. 243, convertito con modificazioni dalla legge 27 febbraio 2017, n. 18. Per gli investimenti conclusi entro la predetta data del 28 febbraio 2017, il credito d'imposta è commisurato al costo complessivo dei beni acquisiti, al netto degli ammortamenti dedotti relativi alle stesse categorie dei beni agevolabili, nel limite massimo, per ciascun progetto d'investimento, di 1,5 milioni di euro per le piccole imprese, 5 di milioni di euro per le medie imprese e di 15 milioni di euro per le grandi imprese.

Nel rigo **A2**, **casella 10**, va indicato l'ammontare complessivo del credito d'imposta.

Nel rigo **A3**, va indicato l'ambito tematico nel quale l'investimento è realizzato. In particolare, va barrata:

- la **casella 1**, in caso di investimenti aventi ad oggetto: processi produttivi innovativi ad alta efficienza e per la sostenibilità industriale; sistemi produttivi evolutivi e adattativi per la produzione personalizzata; materiali innovativi ed ecocompatibili; tecnologie per biomateriali e prodotti biobased e Bioraffinerie; sistemi e tecnologie per le bonifiche di siti contaminati e il decommissioning degli impianti nucleari; sistemi e tecnologie per il water e il waste treatment; tecnologie per le smart grid, le fonti rinnovabili e la generazione distribuita;
- la **casella 2**, in caso di investimenti aventi ad oggetto: riduzione dell'impatto ambientale (green engine); avionica avanzata nel campo dei network di moduli hw e dell'interfaccia uomo-macchina; sistema air traffic management avanzato; UAV (Unmanned aerial veicle) a uso civile e ULM (ultra-Léger Motorisé); robotica spaziale, per operazioni di servizio in orbita e per missioni di esplorazione; sistemi per l'osservazione della terra; lanciatori, propulsione elettrica, per un più efficiente accesso allo spazio e veicoli di rientro; sistemi e tecnologie per la cantieristica militare;
- la **casella 3**, in caso di investimenti aventi ad oggetto: active & healthy ageing/tecnologie per l'invecchiamento attivo e l'assistenza domiciliare; E-health, diagnostica avanzata, medical devices e mini invasività; medicina rigenerativa, predittiva e personalizzata; biotecnologie, bioinformatica e sviluppo farmaceutico; sviluppo dell'agricoltura di precisione e dell'agricoltura del futuro; sistemi e tecnologie per il packaging, la conservazione e la tracciabilità e sicurezza delle produzioni alimentari; Nutraceutica, Nutrigenomica e Alimenti Funzionali;
- la **casella 4**, in caso di investimenti aventi ad oggetto: sistemi e applicazioni per il turismo, la fruizione della cultura e l'attrattività del Made in Italy; tecnologie e applicazioni per la conservazione, gestione e valorizzazione dei beni culturali, artistici e paesaggistici; tecnologie per il design evoluto e l'artigianato digitale; tecnologie per le produzioni audio-video, gaming ed editoria digitale;
- la **casella 5**, in caso di investimenti aventi ad oggetto: sistemi di mobilità urbana intelligente per la logistica e le persone; sistemi per la sicurezza dell'ambiente urbano, il monitoraggio ambientale e la prevenzione di eventi critici o di rischio; sistemi elettronici "embedded", reti di sensori intelligenti, internet of things; tecnologie per smart building, efficientamento energetico, sostenibilità ambientale; tecnologie per la diffusione della connessione a Banda Ultra Larga e della web economy;
- la **casella 6**, in caso di investimenti inerenti le attività produttive di cui alla sezione C della classificazione ATECO 2007, fatta eccezione per i progetti di investimento ricadenti nelle fattispecie di cui alla Nota 5;
- la **casella 7**, in caso di investimenti aventi ad oggetto la commercializzazione di prodotti agricoli. Per "commercializzazione di prodotti agricoli" si intende, fatta eccezione per gli investimenti riconducibili nell'ambito delle attività di cui alla casella "salute, alimentazione e qualità della vita", la detenzione o l'esposizione di un prodotto agricolo allo scopo di vendere, mettere in vendita, consegnare o immettere sul mercato in qualsiasi altro modo detto prodotto, esclusa la prima vendita da parte di un produttore primario a rivenditori o imprese di trasformazione e qualsiasi attività che prepara il prodotto per tale prima vendita; la vendita da parte di un produttore primario a consumatori finali è considerata commercializzazione se avviene in locali separati riservati a tale scopo. Per "trasformazione di prodotti agricoli" si intende, fatta eccezione per gli investimento riconducibili nell'ambito delle attività di cui alla casella "salute, alimentazione e qualità della vita", qualsiasi trattamento di un prodotto agricolo in cui il prodotto ottenuto resta pur sempre un prodotto agricolo, eccezion fat-

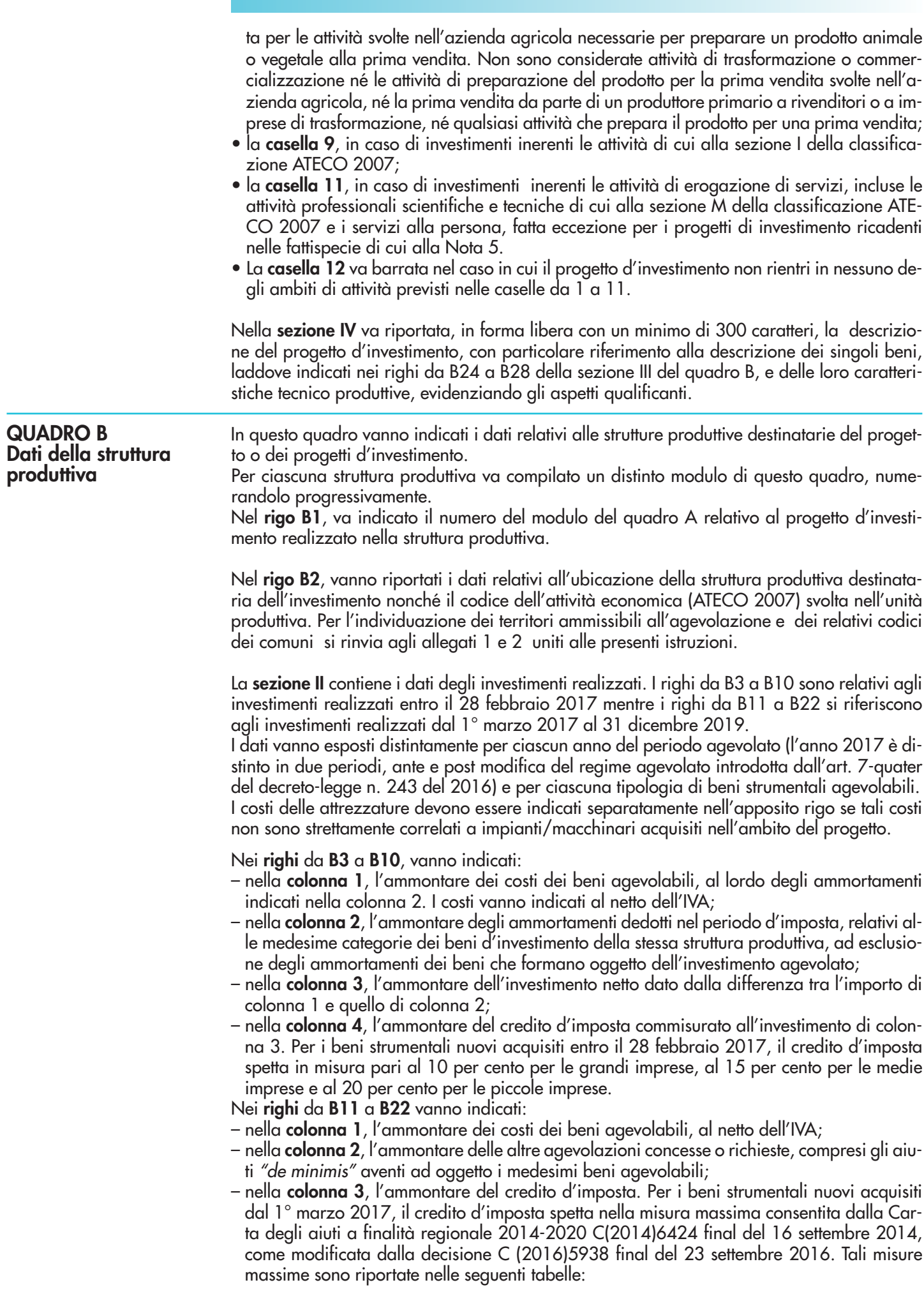

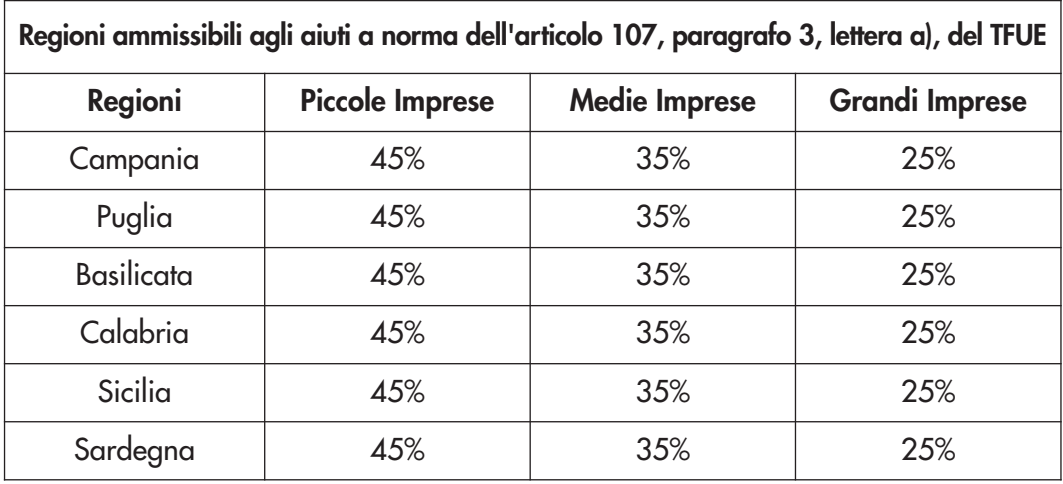

**Regioni ammissibili agli aiuti a norma dell'articolo 107, paragrafo 3, lettera c), del TFUE** 

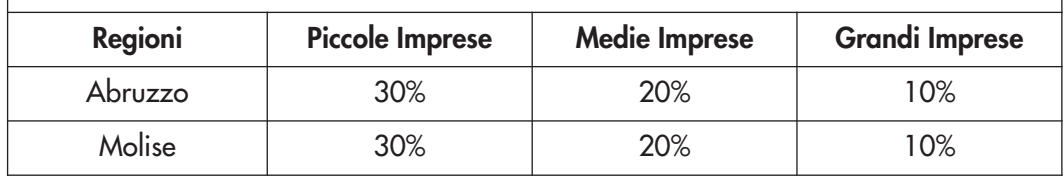

Tali misure costituiscono l'intensità massima di aiuto. Poiché l'agevolazione dal 1° marzo 2017 è cumulabile con altri aiuti di Stato e aiuti "de minimis", il credito d'imposta è determinato applicando le predette percentuali al costo dei beni strumentali e diminuendo il relativo risultato dell'ammontare degli aiuti concessi o richiesti.

Nel **rigo B23**, va riportato il totale degli investimenti e del credito d'imposta riferito alla struttura produttiva, risultante dalla somma degli importi esposti nei righi B6, B10, B14, B18 e B22.

Nella **sezione III**, va indicato l'ammontare complessivo dei costi dei beni acquisiti, distinti in relazione alla tipologia di investimento. Il **rigo B29** va compilato nel caso in cui i beni acquisiti non ricadano in alcuno degli ambiti previsti nei righi da B24 a B28.

In questo quadro vanno riportati i codici fiscali delle persone fisiche indicate nell'articolo 85 del decreto legislativo n. 159 del 2011 per le quali va richiesta la documentazione antimafia. Per ciascuna soggetto per il quale va richiesta la documentazione antimafia va compilato un distinto rigo.

In particolare, nella casella **"Codice qualifica"** va indicato uno dei seguenti codici:

- 1. Titolare dell'impresa individuale
- 2. Direttore tecnico, Responsabile tecnico, Preposto alla Gestione tecnica
- 3. Rappresentante legale
- 4. Componente l'organo di amministrazione
- 5. Consorziato
- 
- 6. Socio<br>7. Socio Socio accomandatario
- 8. Membro del collegio sindacale, effettivo o supplente
- 9. Sindaco, nei casi contemplati dall'articolo 2477 del codice civile
- 10. Soggetto che svolge compiti di vigilanza di cui all'articolo 6, comma 1, lettera b), del decreto legislativo 8 giugno 2001, n. 231
- 11. Direttore generale
- 12. Responsabile di sede secondaria oppure di stabile organizzazione in Italia di soggetto non residente
- 13. Procuratore, Procuratore speciale.

L'informazione antimafia, oltre che ai soggetti di cui sopra, deve riferirsi anche ai familiari conviventi di maggiore età. In caso di più familiari conviventi vanno compilati più righi, riportando in ciascuno rigo, oltre al codice fiscale del familiare, il codice fiscale e il codice qualifica dei soggetti di cui sopra. Per familiari conviventi si intende chiunque conviva (purché maggiorenne) con i soggetti da controllare ex art. 85 del D.Lgs. n. 159 del 2011.

**QUADRO C Elenco soggetti sottoposti alla verifica antimafia** 

**QUADRO D Altre agevolazioni concesse o richieste inclusi gli aiuti "de minimis"**

Il riquadro va compilato nel caso in cui il richiedente, in relazione ai medesimi beni strumentali oggetto della comunicazione, abbia ottenuto oppure richiesto altri aiuti di Stato, compresi gli aiuti "de minimis".

- Per ciascun aiuto di Stato e aiuto "de minimis" va compilato un distinto rigo, riportando:
	- nelle **colonne 1**, **2** e **3**, i dati del provvedimento normativo che ha istituito l'agevolazione (legge, decreto-legge, ecc.). In caso di legge regionale va indicata anche la Regione (ad esempio, legge regionale Campania);
- nelle **colonne 4** e **5**, i dati del provvedimento di concessione, nel caso in cui l'agevolazione sia stata riconosciuta con apposito provvedimento;
- nella **colonna 6**, l'ammontare dei costi agevolabili in relazione ai quali è riconosciuta l'agevolazione;
- nella **colonna 7,** l'importo dell'agevolazione concesso oppure richiesto;
- nella **colonna 8,** l'equivalente sovvenzione lorda, espressa in percentuale, relativa al rapporto tra il valore dell'agevolazione e il valore dell'investimento ammesso, al lordo dell'imposizione fiscale**.**

## **Allegato 1**

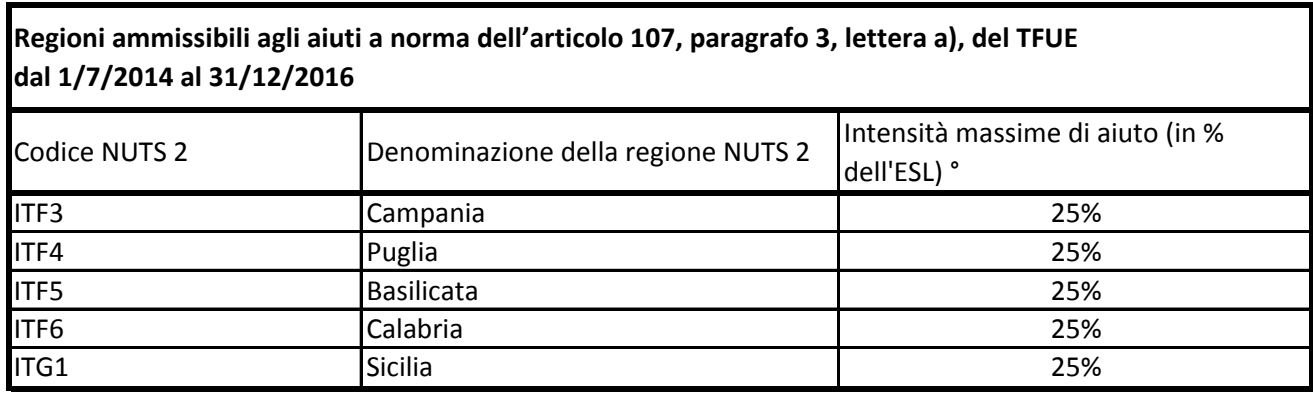

° Per i progetti di investimento con spese ammissibili non superiori a 50 milioni di EUR, tale massimale è aumentato di 10 punti percentuali per le medie imprese e di 20 punti percentuali per le piccole imprese quali definite nella raccomandazione della Commissione, del 6 maggio 2003, relativa alla definizione delle micro imprese, piccole e medie imprese (GU L 124 del 20.5.2003, pag. 36). Per i grandi progetti di investimento con spese ammissibili superiori a 50 milioni di EUR, tale massimale è soggetto a correzione ai sensi del punto 20, lettera c), degli orientamenti in materia di aiuti di Stato a finalità regionale 2014-2020

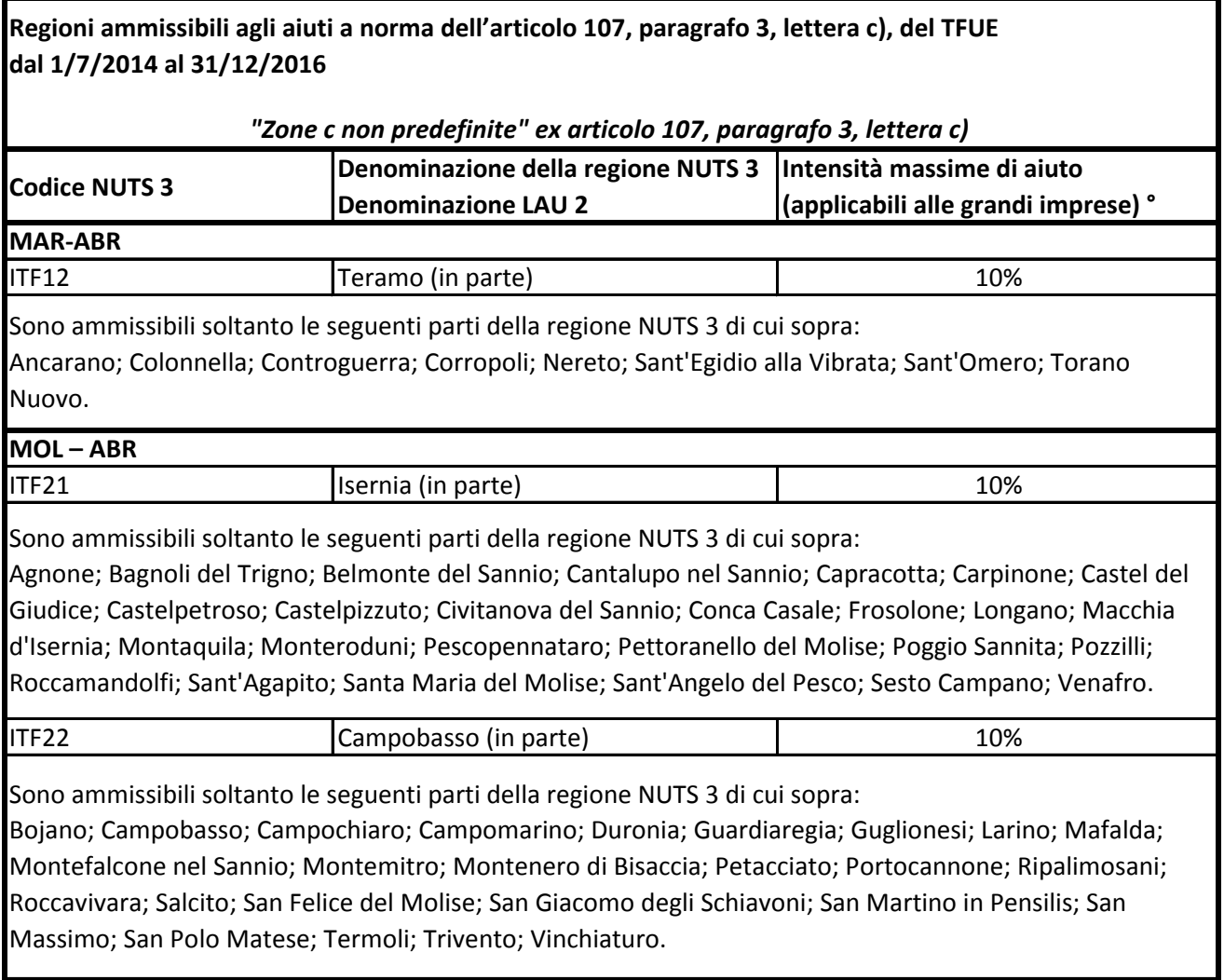

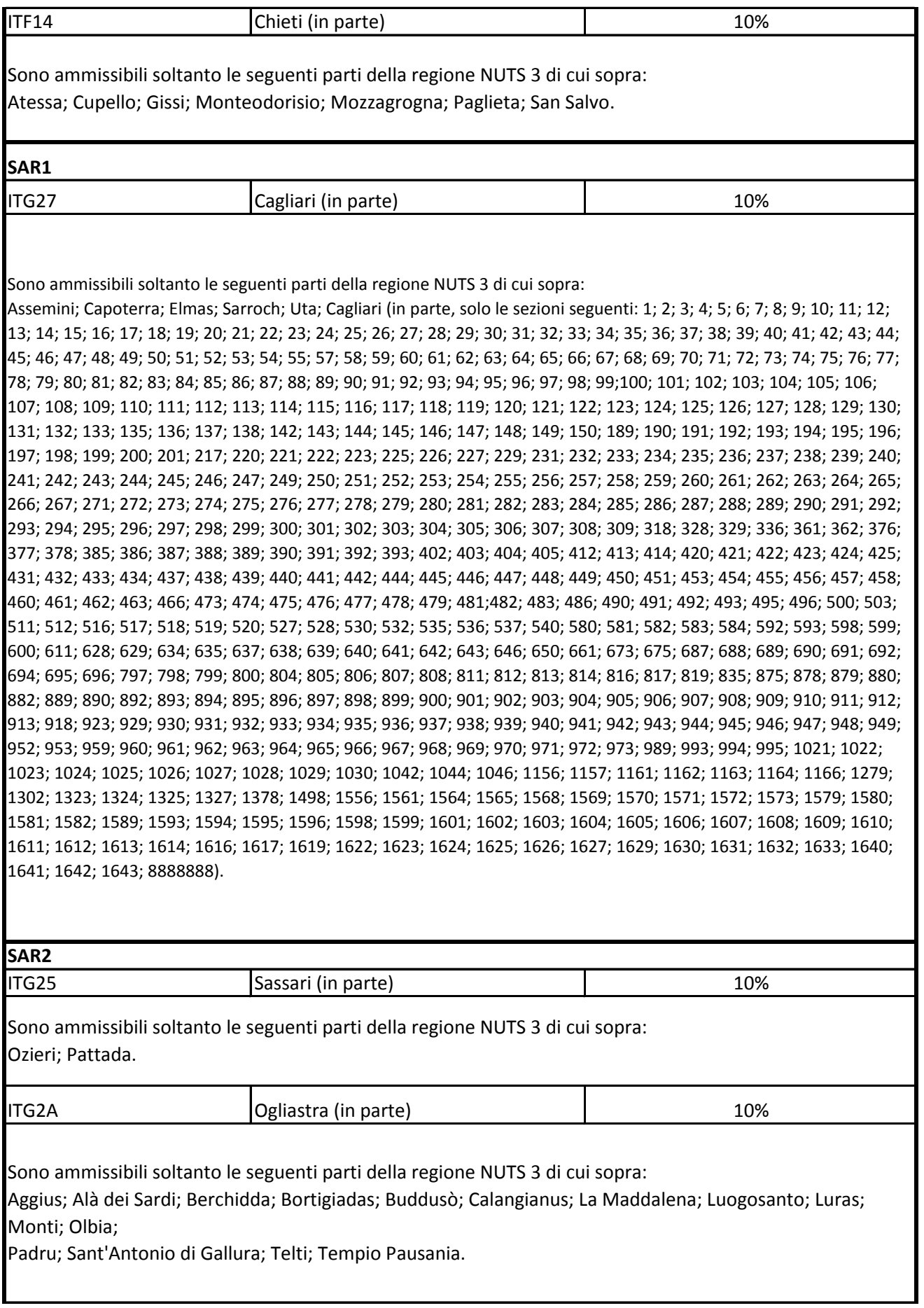

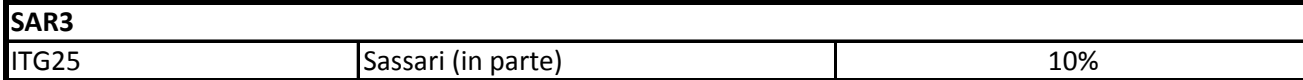

Sono ammissibili soltanto le seguenti parti della regione NUTS 3 di cui sopra:

Alghero; Porto Torres; Sassari (in parte, solo le sezioni seguenti: 1; 2; 3; 4; 5; 6; 7; 8; 9; 10; 11; 12; 13; 14; 15; 16; 17; 18;19; 20; 21; 22; 23; 24; 25; 26; 27; 28; 29; 30; 31; 32; 33; 34; 35; 36; 37; 38; 39; 40; 41; 42; 43; 44; 45; 46; 47; 48; 49; 50;51; 52; 53; 54; 55; 56; 57; 58; 59; 60; 61; 62; 63; 64; 65; 66; 67; 68; 69; 70; 71; 72; 73; 74; 75; 76; 77;78; 79; 80; 81; 82; 83;84; 85; 86; 87; 88; 89; 90; 91; 92; 93; 94; 95; 96; 97; 98; 99; 100; 101; 102; 103; 104; 105; 106; 107; 108; 109; 110; 111;112; 113; 114; 115; 116; 117; 118; 119; 120; 121; 122; 123; 124; 125; 126; 127; 131; 132; 133; 134; 137; 138; 139; 140;141; 142; 143; 144; 145; 146; 147; 148; 149; 150; 151; 152; 153; 154; 157; 158; 159; 160; 161; 162; 167; 169; 170; 171;173; 181; 182; 183; 184; 185; 186; 187; 188; 189; 190; 191; 192; 193; 194; 195; 196; 197; 198; 199; 200; 201; 202; 203;204; 205; 206; 207; 208; 209; 250; 252; 342; 346; 352; 353; 358; 374; 390; 391; 402; 445; 446; 447; 451; 452; 453; 471;472; 473; 474; 475; 476; 477; 478; 479; 480; 481; 482; 483; 484; 485; 486; 487; 488; 489; 490; 491; 492; 493; 497; 498;499; 500; 501; 502; 508; 510; 514; 515; 544; 547; 548; 549; 550; 551; 552; 553; 554; 555; 556; 557; 558; 559; 562; 563;564; 565; 566; 567; 568; 569; 570; 571; 572; 573; 574; 575; 576; 577; 578; 579; 580; 581; 582; 584; 585; 604; 605; 606;

607; 620; 621; 622; 623; 624; 629; 630; 632; 635; 636; 639; 640; 649; 658; 663; 681; 683; 692; 693; 694; 696; 697; 698;699; 700; 701; 703; 704; 705; 706; 707; 708; 709; 710; 711; 712; 713; 714; 715; 717; 718; 719; 720; 721; 722; 723; 724;727; 728; 729; 730; 731; 732; 733; 734; 735; 750; 751; 752; 753; 754; 755; 756; 757; 758; 759; 760; 761; 762; 763; 764;765; 766; 767; 768; 769; 770; 771; 772; 773; 774; 775; 776; 777; 781; 782; 783; 784; 785; 786; 787; 788; 789; 790; 791;792; 802; 811; 817; 818; 819; 820; 821; 822; 824; 825; 826; 827; 828; 829; 830; 831; 835; 836; 837; 839; 841; 842; 843;844; 845; 846; 847; 850; 851; 852; 853; 855; 856; 857; 858; 859; 860; 861; 862; 863; 864; 865; 867; 869; 870; 871; 873;874; 875; 876; 877; 878; 879; 880; 883; 884; 885; 886; 887; 888; 889; 890; 891; 892; 893; 894; 895; 896; 897; 898; 899;900; 901; 902; 903; 904; 905; 906; 907; 908; 909; 910; 911; 912; 913; 914; 915; 916; 917; 918; 919; 920; 922; 924; 926;927; 928; 929; 930; 931; 932; 933; 934; 935; 936; 937; 938; 939; 940; 941; 942; 943; 944; 945; 946; 947; 948; 949; 950;951; 952; 953; 954; 955; 956; 957; 958; 959; 960; 961; 962; 963; 964; 965; 966; 967; 968; 969; 970; 971; 972; 973; 974;975; 976; 977; 978; 979; 980; 981; 982; 983; 984; 985; 986; 987; 988; 989; 990; 991; 995; 996; 997; 998); Stintino; Thiesi;Villanova Monteleone.

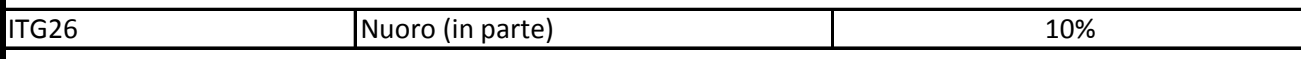

Sono ammissibili soltanto le seguenti parti della regione NUTS 3 di cui sopra:

Aritzo; Atzara; Austis; Belvì; Birori; Bolotana; Borore; Bortigali; Desulo; Dorgali; Dualchi; Fonni; Gadoni; Galtellì; Gavoi; Irgoli; Lei; Loculi; Lodine; Lula; Macomer; Mamoiada; Meana Sardo; Noragugume; Nuoro; Oliena; Ollolai; Olzai; Onifai; Orani; Orgosolo; Orosei; Ortueri; Ottana; Ovodda; Posada; Sarule; Silanus; Siniscola; Sorgono; Teti; Tiana; Tonara.

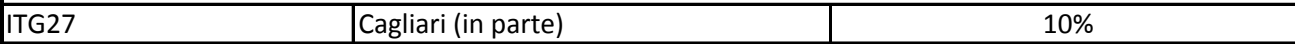

Sono ammissibili soltanto le seguenti parti della regione NUTS 3 di cui sopra: Esterzili; Isili; Sadali; Seulo; Teulada.

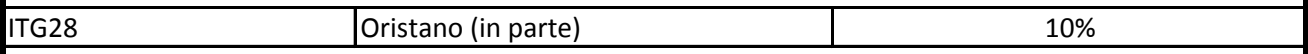

Sono ammissibili soltanto le seguenti parti della regione NUTS 3 di cui sopra:

Abbasanta; Aidomaggiore; Allai; Arborea; Ardauli; Baratili San Pietro; Bauladu; Bidonì; Bonarcado; Boroneddu; Bosa;

Busachi; Cabras; Cuglieri; Flussio; Fordongianus; Ghilarza; Laconi; Magomadas; Milis; Modolo; Narbolia; Neoneli;

Norbello; Nughedu Santa Vittoria; Nurachi; Oristano; Paulilatino; Riola Sardo; Sagama; Samugheo; San Vero Milis; Santa

Giusta; Santu Lussurgiu; Scano di Montiferro; Sedilo; Seneghe; Sennariolo; Siamaggiore; Soddì; Sorradile; Suni; Tadasuni;

Terralba; Tinnura; Tramatza; Tresnuraghes; Ulà Tirso; Zeddiani.

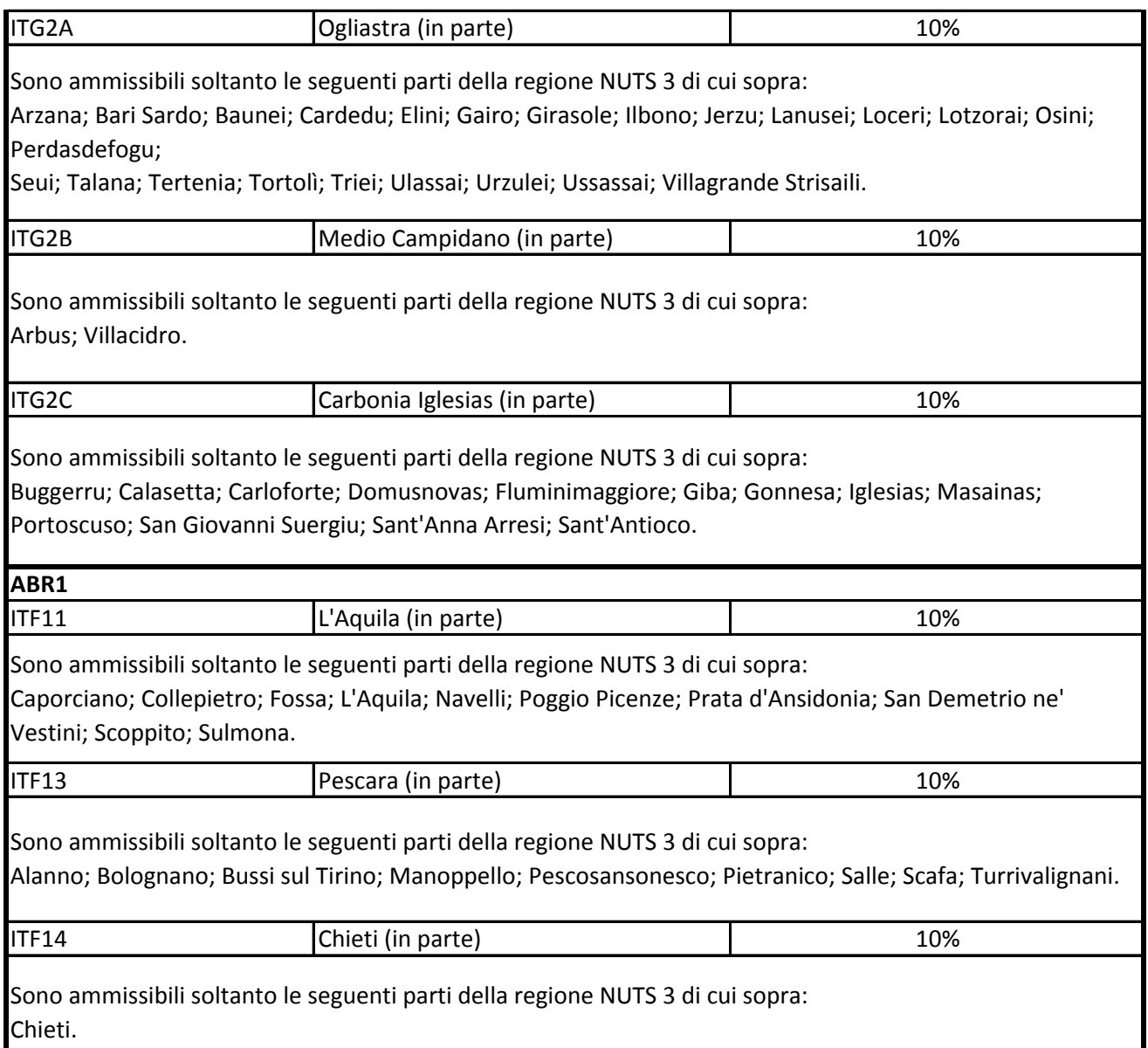

° Per i progetti di investimento con spese ammissibili non superiori a 5o milioni di EUR, tale massimale è aumentato di 10 punti percentuali per le medie imprese e di 20 punti percentuali per le piccole imprese quali definite nella raccomandazione della Commissione, del 6 maggio 2003, relativa alla definizione delle micro imprese, piccole e medie imprese (GU L 124 del 20.5.2003, pag. 36). Per i grandi progetti di investimento con spese ammissibili superiori a 50 milioni di EUR, tale massimale è soggetto a correzione ai sensi del punto 20, lettera c), degli orientamenti in materia di aiuti di Stato a finalità regionale 2014-2020

## **Allegato 2**

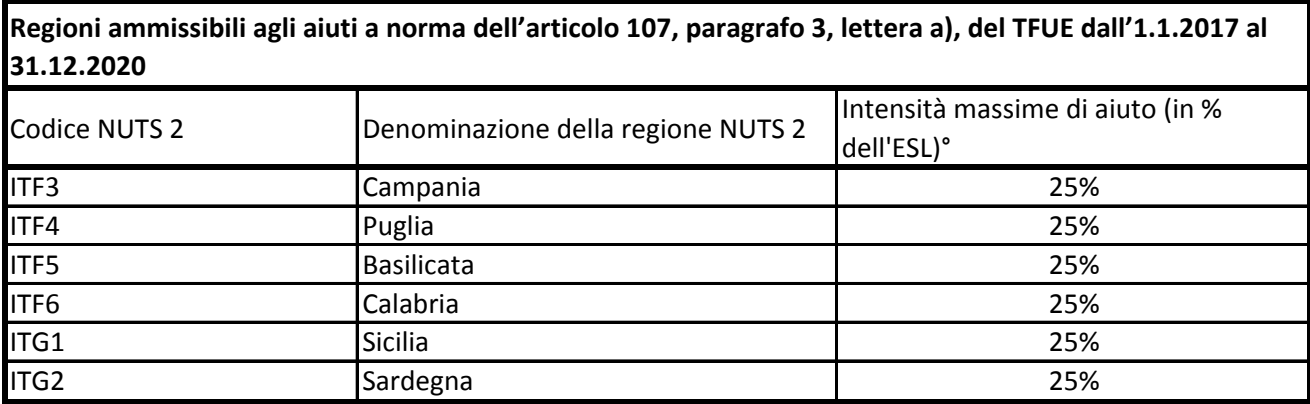

° Per i progetti di investimento con spese ammissibili non superiori a 50 milioni di EUR, tale massimale è aumentato di 10 punti percentuali per le medie imprese e di 20 punti percentuali per le piccole imprese quali definite nella raccomandazione della Commissione, del 6 maggio 2003, relativa alla definizione delle micro imprese, piccole e medie imprese (GU L 124 del 20.5.2003, pag. 36). Per i grandi progetti di investimento con spese ammissibili superiori a 50 milioni di EUR, tale massimale è soggetto a correzione ai sensi del punto 20, lettera c), degli orientamenti in materia di aiuti di Stato a finalità regionale 2014-2020

**Regioni ammissibili agli aiuti a norma dell'articolo 107, paragrafo 3, lettera c), del TFUE dall'1.1.2017 al 31.12.2020**

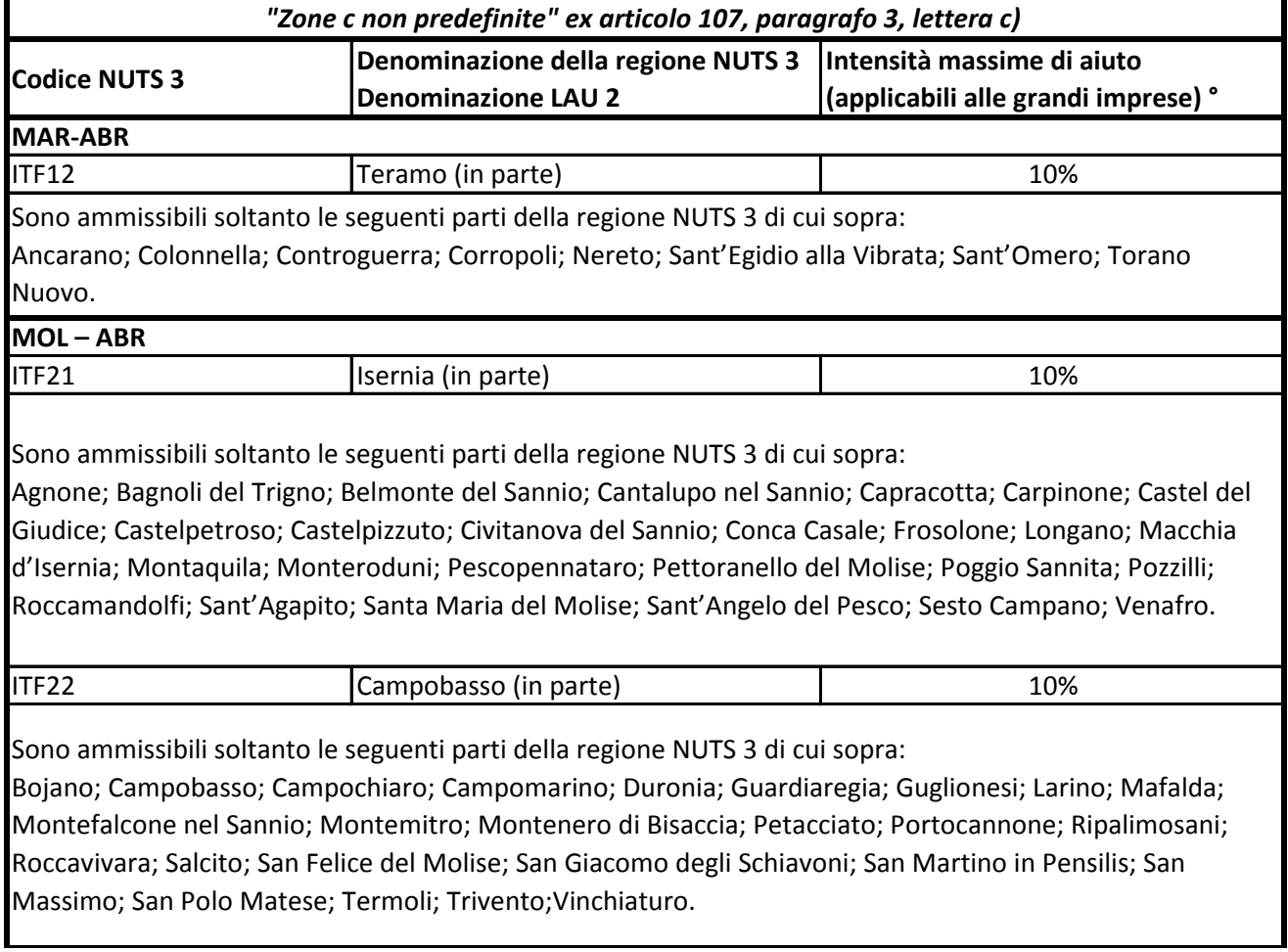

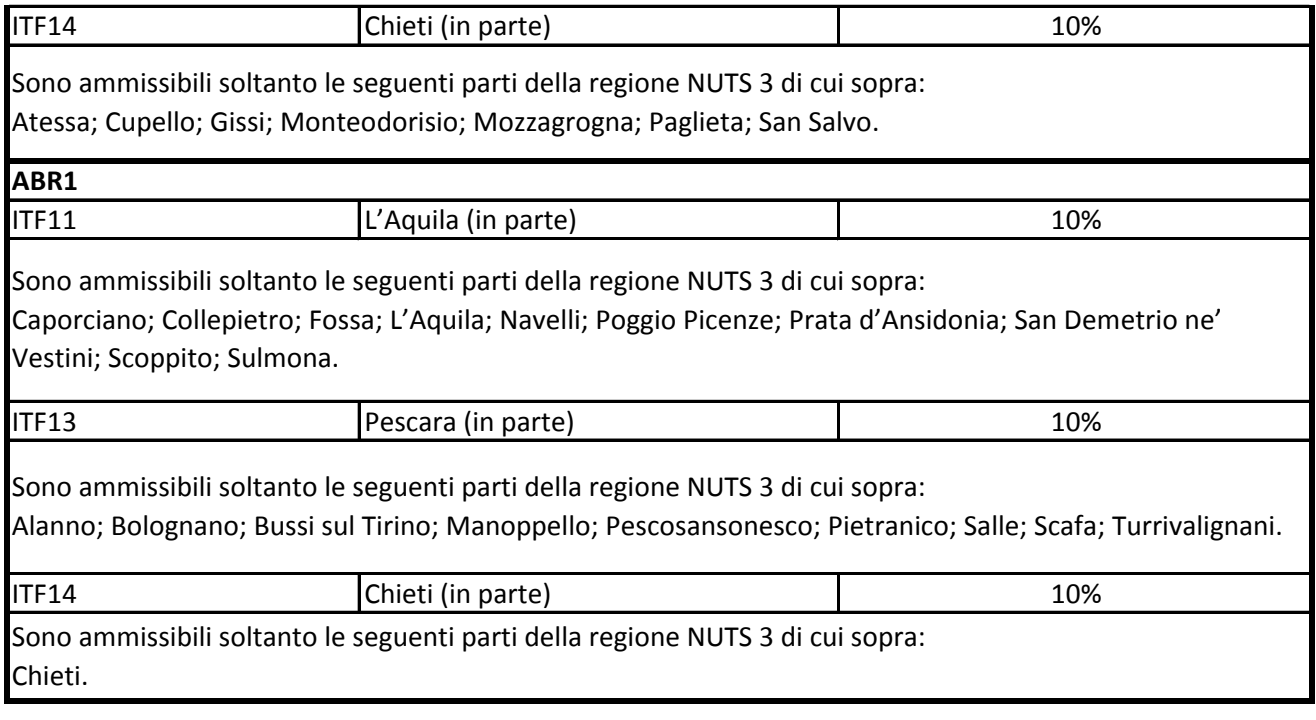

° Per i progetti di investimento con spese ammissibili non superiori a 50 milioni di EUR, tale massimale è aumentato di 10 punti percentuali per le medie imprese e di 20 punti percentuali per le piccole imprese quali definite nella raccomandazione della Commissione, del 6 maggio 2003, relativa alla definizione delle micro imprese, piccole e medie imprese (GU L 124 del 20.5.2003, pag. 36). Per i grandi progetti di investimento con spese ammissibili superiori a 50 milioni di EUR, tale massimale è soggetto a correzione ai sensi del punto 20, lettera c), degli orientamenti in materia di aiuti di Stato a finalità regionale 2014-2020